# **Prim's MST Algorithm with step-by-step execution**

Daniel Michel Tavera Student at National Autonomous University of Mexico (UNAM) Mexico e-mail: daniel michel@ciencias.unam.mx

Social service project director: Dr. Patricia Esperanza Balderas Cañas Full time professor at National Autonomous University of Mexico (UNAM) Mexico e-mail: balderas.patricia@gmail.com

## **Introduction**

Prim's MST Algorithm is a well known solution to the Minimum Spanning Tree (MST) problem, which consists in finding a subset of the edges of a connected weighed graph, such that it satisfies two properties: it maintains connectivity, and the sum of the weights of the edges in the set is minimized.

In this work we utilize the definition of Prim's MST algorithm given by Cook et. al. (see References) which is as follows:

"Keep a tree  $H = (V(H),T)$  with  $V(H)$  initially  $\{r\}$  for some  $r \in V$ , and *T* initially  $\emptyset$ . At each step add to *T* a least-cost edge *e* not in *T* such that *H* remains a tree. Stop when *H* is a spanning tree."

This work is part of a social service project consisting in the implementation of several graph theory algorithms with step-by-step execution, intended to be used as a teaching aid in graph theory related courses.

The usage examples presented were randomly generated.

### **Module usage**

The PrimMST module contains only a single procedure definition for Prim(*G*, *stepByStep*, *draw*, *initial*), as follows:

Calling Prim(...) will attempt to calculate the MST for graph *G* using Prim's Algorithm.

The parameters taken by procedure Prim(...) are explained below:

*G* is an object of type Graph from Maple's *GraphTheory* library, it is the graph for which the MST will be computed. Regardless of how it is defined, *G* will always be treated as though it is undirected.

This parameter is not optional

*stepByStep* is a true/false value. When it is set to *true*, the procedure will print a message reporting whenever an edge is added to the MST or discarded because it would create a loop. When it is *false*, only the final result will be shown.

This parameter is optional, and its default value is *false.*

*draw* is a true/false value. When it is set to *true*, the resulting MST will be displayed after computation finishes; if both *stepByStep* and *draw* are *true* then the graph *G* will be drawn at every step, highlighting the edges in the MST in green and the discarded edges in red. When *draw* is set to *false*, the graphs will not be displayed, and the procedure will only print the total weight of the MST and return the edge list for the MST.

This parameter is optional, and its default value is *true*.

- *initial* is a symbol representing the vertex of *G* from which the algorithm will begin construction of the MST. If the given symbol is not in the vertex list of *G*, the procedure will terminate reporting an error, otherwise the vertex of *G* with a label matching the given symbol will be used as initial.
- This parameter is optional, if no symbol is given, or if  $\{\}$  is passed, the first entry on the vertex list of *G* will be used.

The return value can be one of three possibilities as follows:

- If *draw* is *true*, the procedure returns a graph *H* such that *H* is an MST for *G*.
- If *draw* is *false*, the procedure will return the edge list for *H*, this is so the value reported by Maple contains more useful information.
- If *initial* is a symbol not present in the vertex list of  $G$ , or if  $G$  is not a connected graph, the procedure will return the string "ERROR".

### **Module definition and initialization**

**not yet reached by the MST**

```
> 
restart:
 with(GraphTheory):
 PrimMST := module()
 option package;
 export Prim;
 Prim := proc (G::Graph, stepByStep::truefalse := false, 
 draw::truefalse := true, initial := \{\})local H :: list, V :: set, E :: set, e :: list, g::Graph , 
 a::list, discarded::set, initVert::set,total::int, 
 uncheckedVerts::int:
 #variable initialization
 H:={}: #List of edges of the MST
 E:=Edges(G,weights): #backup of G's edge list, used in 
 destructive operations
 uncheckedVerts:=nops(Vertices(G))-1: #number of G's vertices
```

```
if initial <> {} then #determines initial vertex
  if initial in Vertices(G) then
   V:={initial}: #user-inputted initial vertex
  else
   printf("ERROR: initial vertex not in graph");
    return "ERROR": #invalid initial vertex 
  end if:
else
 V:={E[1][1][1]}: #default initial vertex
end if:
if draw and stepByStep then
   printf("key: yellow = vertices, magenta = initial vertex, blue
= original graph edges,\n\tgreen = MST edges, red = discarded 
edges.\n");
   discarded:={}: #discarded edge set, used only when drawing 
the graph
   initVert:=V: #initial vertex backup, used only when drawing 
the graph
end if:
total:=0: #total weight of the edges in the MST
while nops(E)>0 do; #continue while there are unprocessed 
edges
  e:={}: #assume no edge is added to the MST
  for a in E do: #for each edge
   if a[1][1] in V then
    if a[1][2] in V then
     E:=E minus {a}: #if it would cause a loop in the MST, 
discard the edge
     if stepByStep then #report discarded edge if the option is
enabled
      printf("discarded edge (%a,%a) as it would cause a loop\n",
a[1][1], a[1][2]):
      if draw then #draw resulting graph if the option is 
enabled
        discarded:=discarded union {a}:
        g:=Graph([op(V)], discarded):
        HighlightSubgraph(G, g, red, yellow):
        HighlightVertex(G,initVert,magenta):
        print(DrawGraph(G));
```

```
 end if:
     end if:
    else
     if e={} or a[2]<e[2] then #if no loop is formed, take the 
minimum weight edge
      e:=a:
     end if:
    end if:
   else
    if a[1][2] in V and (e={} or a[2]<e[2])then
     e:=a:
    end if:
   end if:
  end do:
  if e<>{} then #if an edge of the MST was found, add it to the
MST
  V:=V union {e[1][1], e[1][2]}:
 H:=H union \{e\}:
   E:=E minus {e}:
   total:= total+e[2]:
   uncheckedVerts:=uncheckedVerts-1:
   if stepByStep then #report added edge if the option is 
enabled
    printf("added edge (%a,%a) with weight %a to the MST\n", e[1]
[1], e[1][2], e[2]):
    if draw then #draw resulting graph if the option is enabled
      g:=Graph([op(V)], H):
      HighlightSubgraph(G, g, green, yellow):
      HighlightVertex(G,initVert,magenta):
      print(DrawGraph(G));
    end if:
   end if:
   if uncheckedVerts=0 then #algorithm ends when all vertices 
are in the MST
    if stepByStep then #report end of computation if the option
is enabled
     printf("Finished MST construction.\n"):
    break:
    end if:
   end if:
  else
   if(E<>{})then #if there are unprocessed edges, but none of
```

```
them belongs to the MST, report an error
    printf("ERROR: unable to construct MST, graph may be 
disconnected");
    return "ERROR":
   end if:
  end if:
end do:
if (draw) then #print MST if the option is enabled
  g:=Graph([op(V)],H):
  if stepByStep then
    printf("graph for the obtained MST:\n", a[1][1], a[1][2]):
  end if:
  print(DrawGraph(g));
 printf("total weight of the MST: %a\n",total): #report total 
MST weight
  return g: #return graph for the MST
else
printf("total weight of the MST: %a\n",total): #report total 
MST weight
  return H; #return list of edges for the MST
end if:
end proc:
end module:
with (PrimMST);
                            [Prim]
```
#### **Usage examples**

**Default Behavior: print resulting MST, without step-by-step reports.**

```
> 
vertices:=["a","b","c","d"]:
 edges:={[{"a", "b"}, 1],[{"a", "c"}, 3],[{"b", "c"}, 2],[
 {"b", "d"}, 5],[{"c", "d"}, 9]}:
 g := Graph(vertices,edges):
 Prim(g);
```
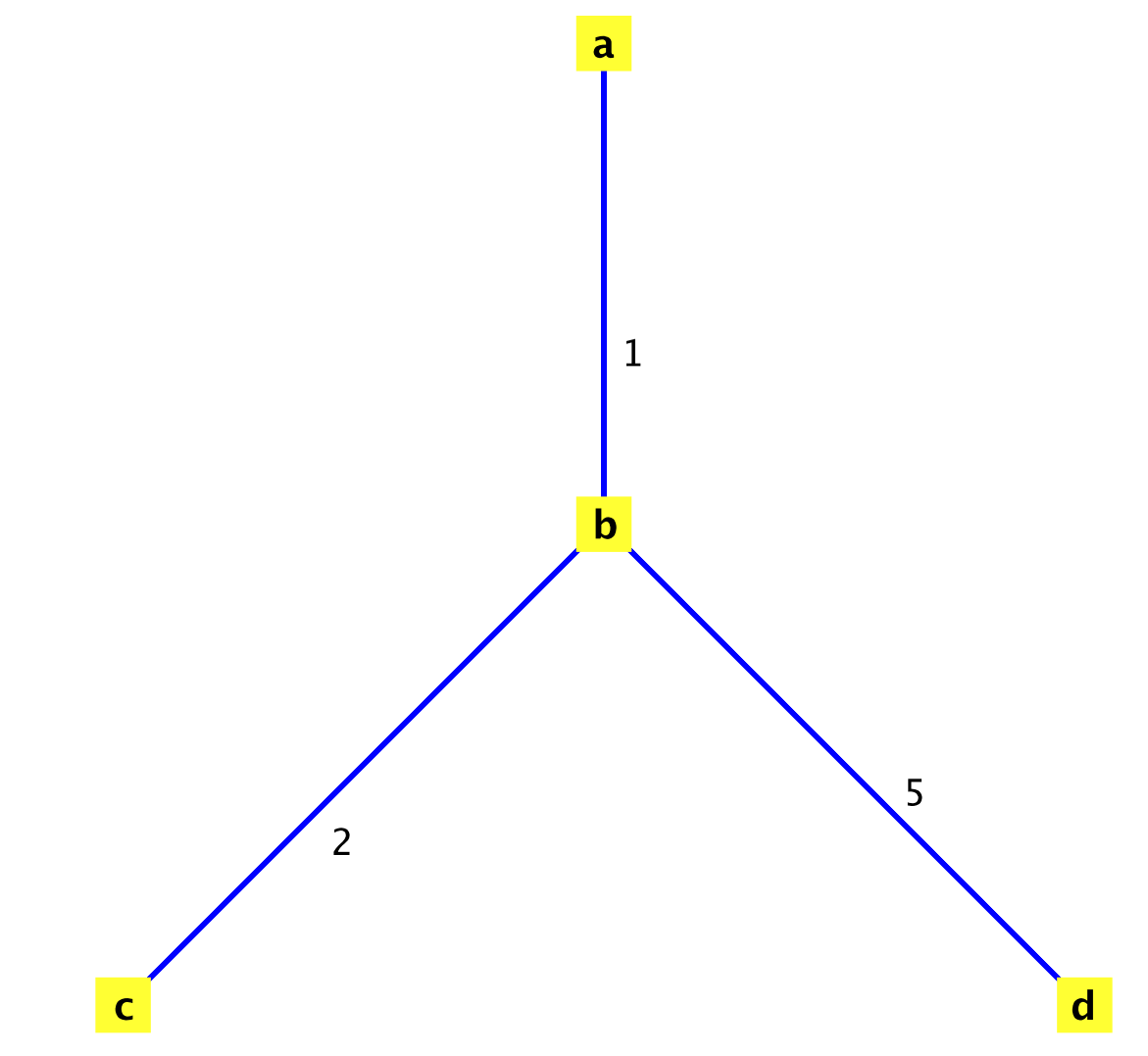

total weight of the MST: 8 *Graph 1: an undirected weighted graph with 4 vertices and 3 edge(s)*

#### **Shows step-by-step reports, but doesn't print the MST**

```
> 
vertices:=[1,2,3,4,5,6]:
 edges:={[{1,2},6],[{1,3},2],[{1,4},5],[{2,3},6],[{2,4},4],[
 {2,5},5],[{3,4},6],[{3,5},3],[{3,6},2],[{4,5},6],[{5,6},2]}:
  g := Graph(vertices,edges):
 Prim(g,true,false);
added edge (1,3) with weight 2 to the MST
added edge (3,6) with weight 2 to the MST
added edge (5,6) with weight 2 to the MST
discarded edge (3,5) as it would cause a loop
added edge (1,4) with weight 5 to the MST
discarded edge (3,4) as it would cause a loop
discarded edge (4,5) as it would cause a loop
added edge (2,4) with weight 4 to the MST
```

```
Finished MST construction.
total weight of the MST: 15
             \{ [ \{1, 3\}, 2], [ \{1, 4\}, 5], [ \{2, 4\}, 4], [ \{3, 6\}, 2], [ \{5, 6\}, 2] \}
```
**Shows step-by-step process with graphs for each step, using initial vertex "e"**

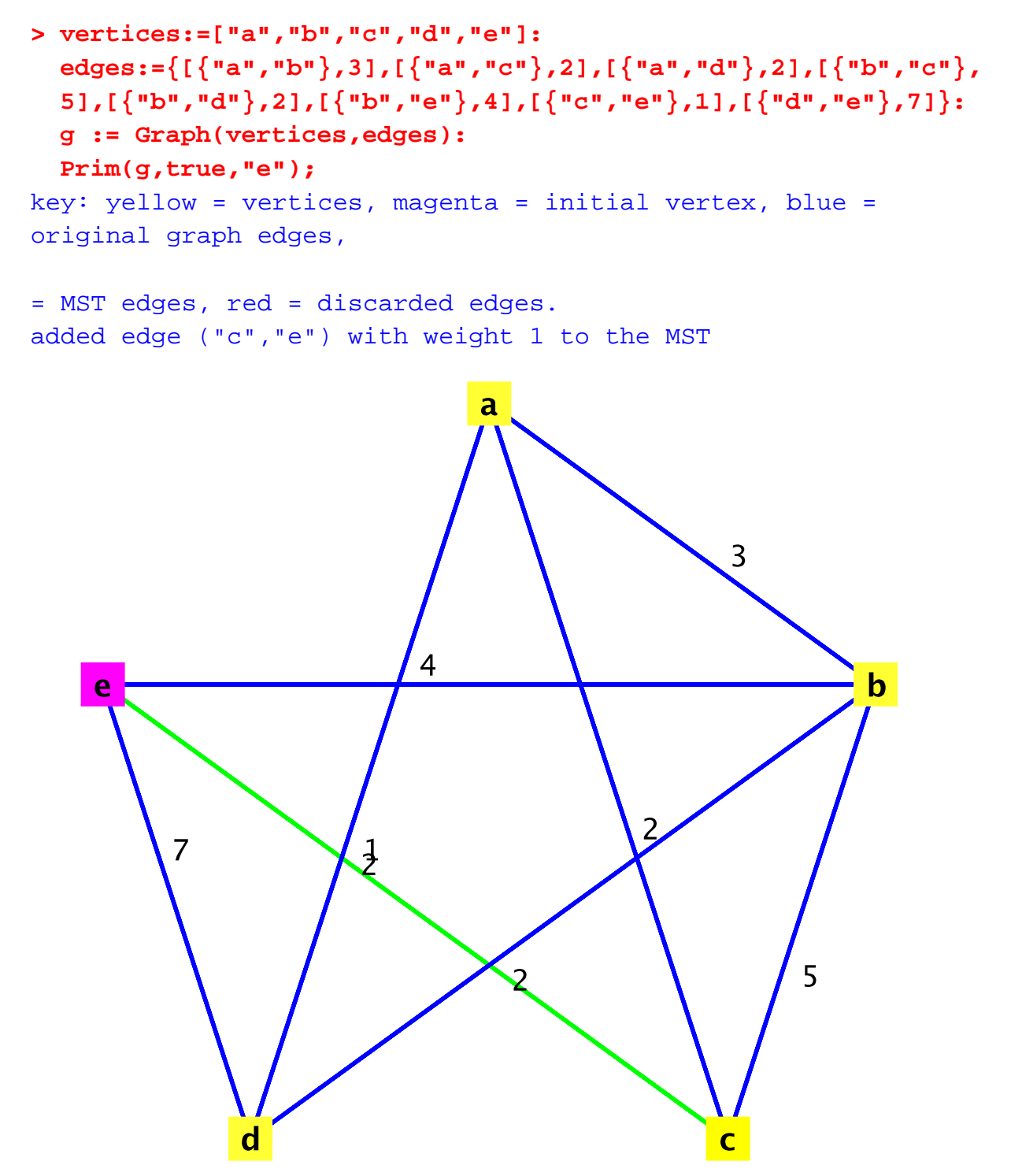

added edge ("a","c") with weight 2 to the MST

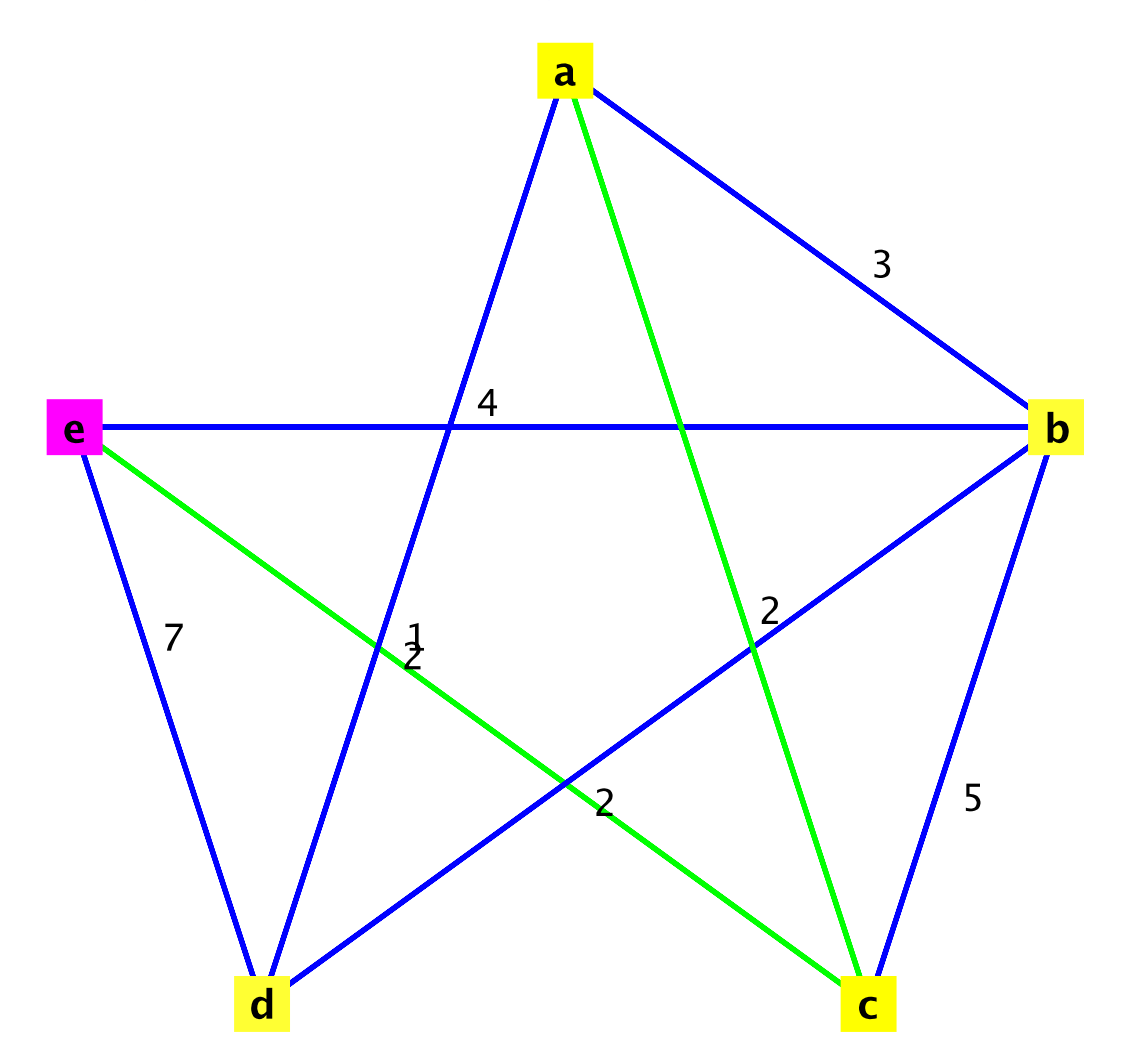

added edge ("a","d") with weight 2 to the MST

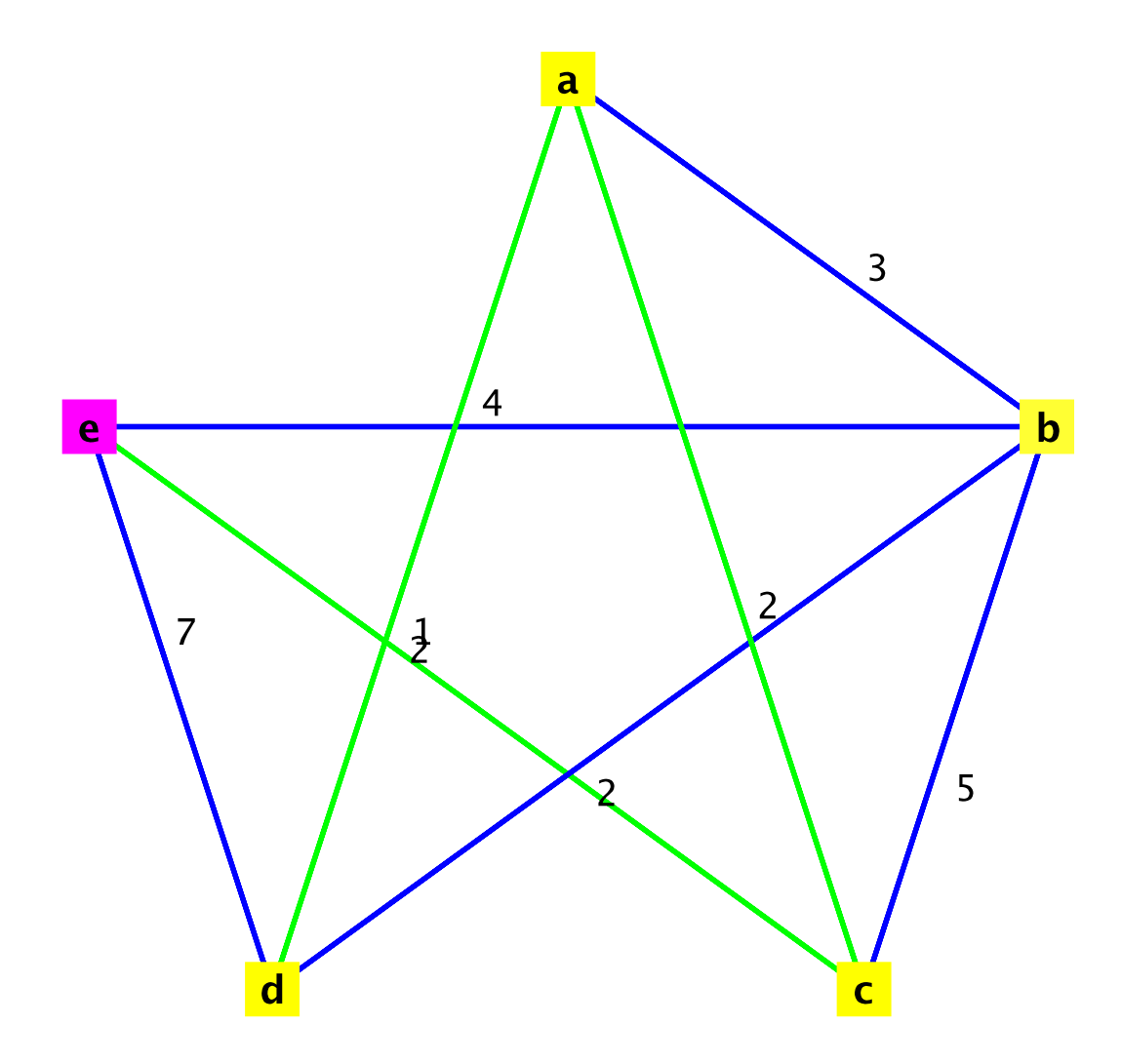

discarded edge ("d","e") as it would cause a loop

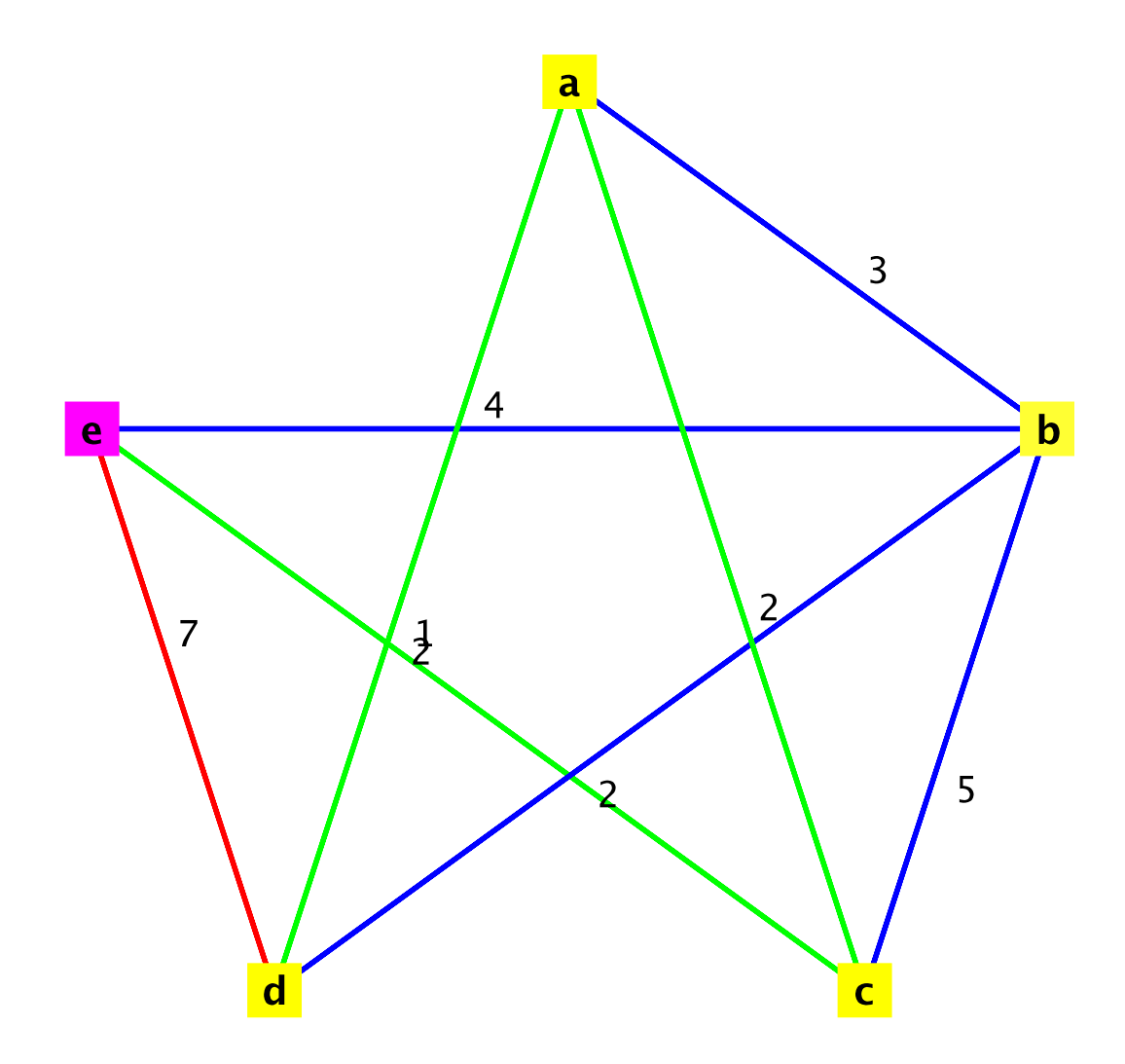

added edge ("b","d") with weight 2 to the MST

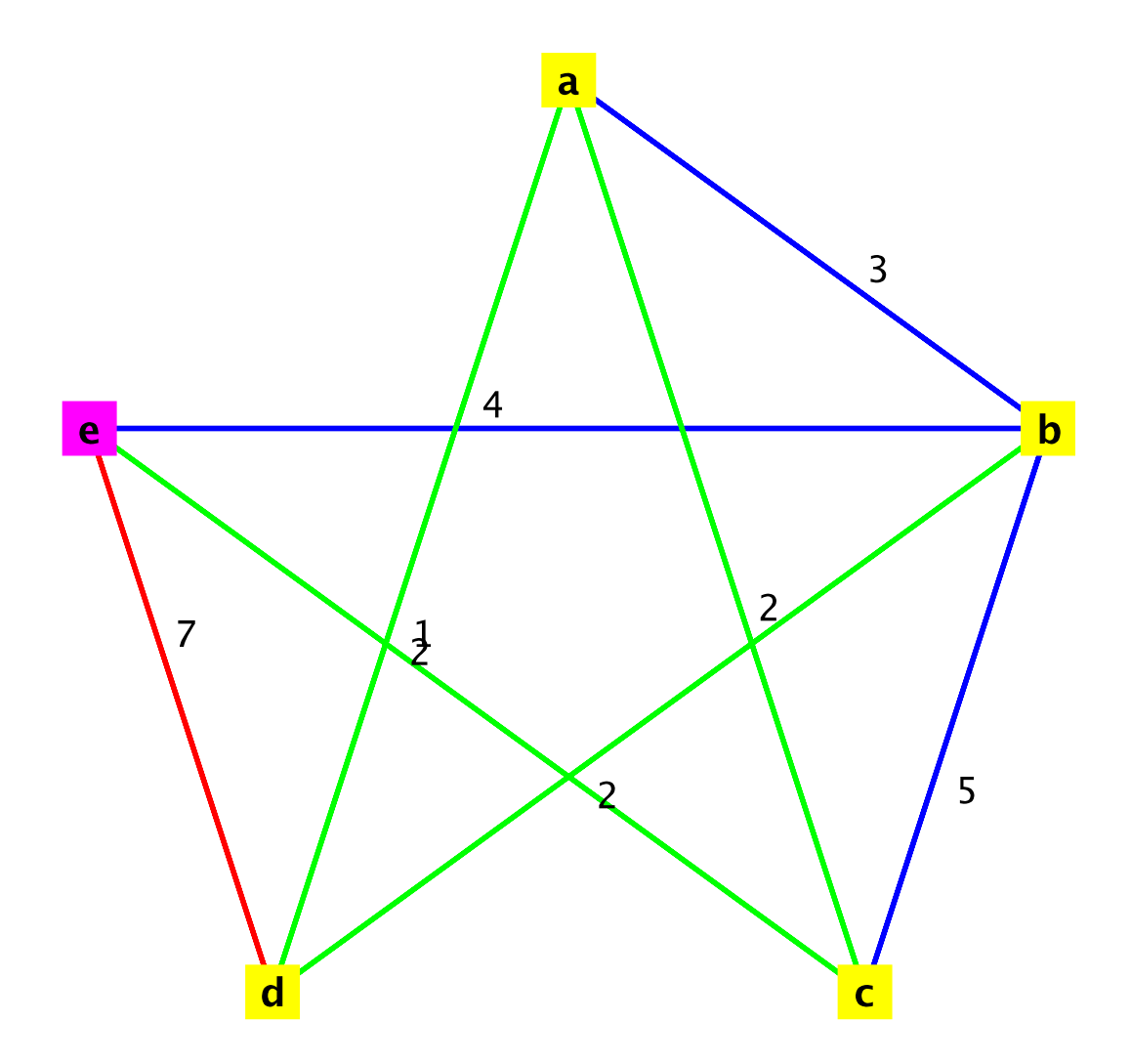

Finished MST construction. graph for the obtained MST:

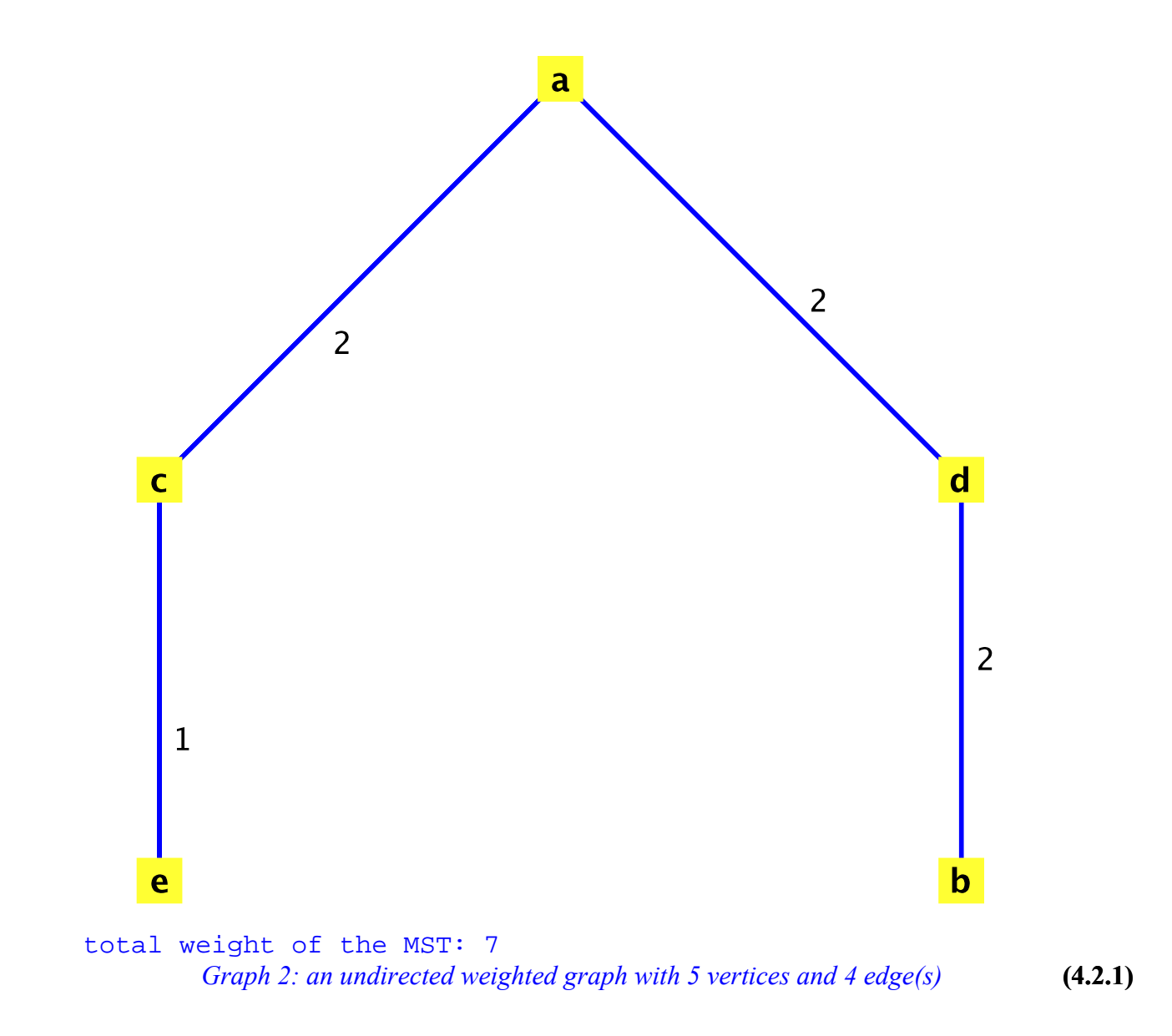

#### **References**

Cook, William J. et. al. *Combinatorial Optimization*. Wiley-Interscience, 1998. ISBN 0-471-55894-X

*Legal Notice: © 2016. Maplesoft and Maple are trademarks of Waterloo Maple Inc. Neither Maplesoft nor the authors are responsible for any errors contained within and are not liable for any damages resulting from the use of this material. This application is intended for non-commercial, non-profit use only. Contact the authors for permission if you wish to use this application in for-profit activities.*